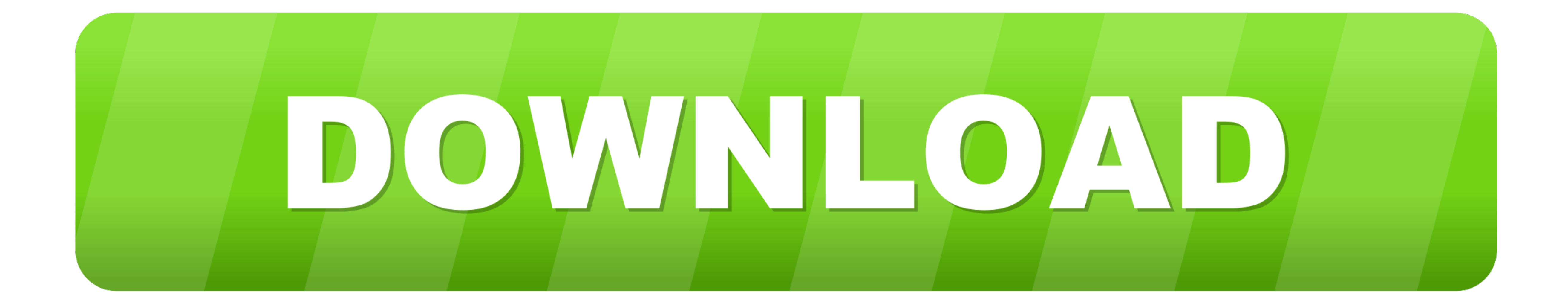

## Hp Photosmart 5520 Software Download For Mac

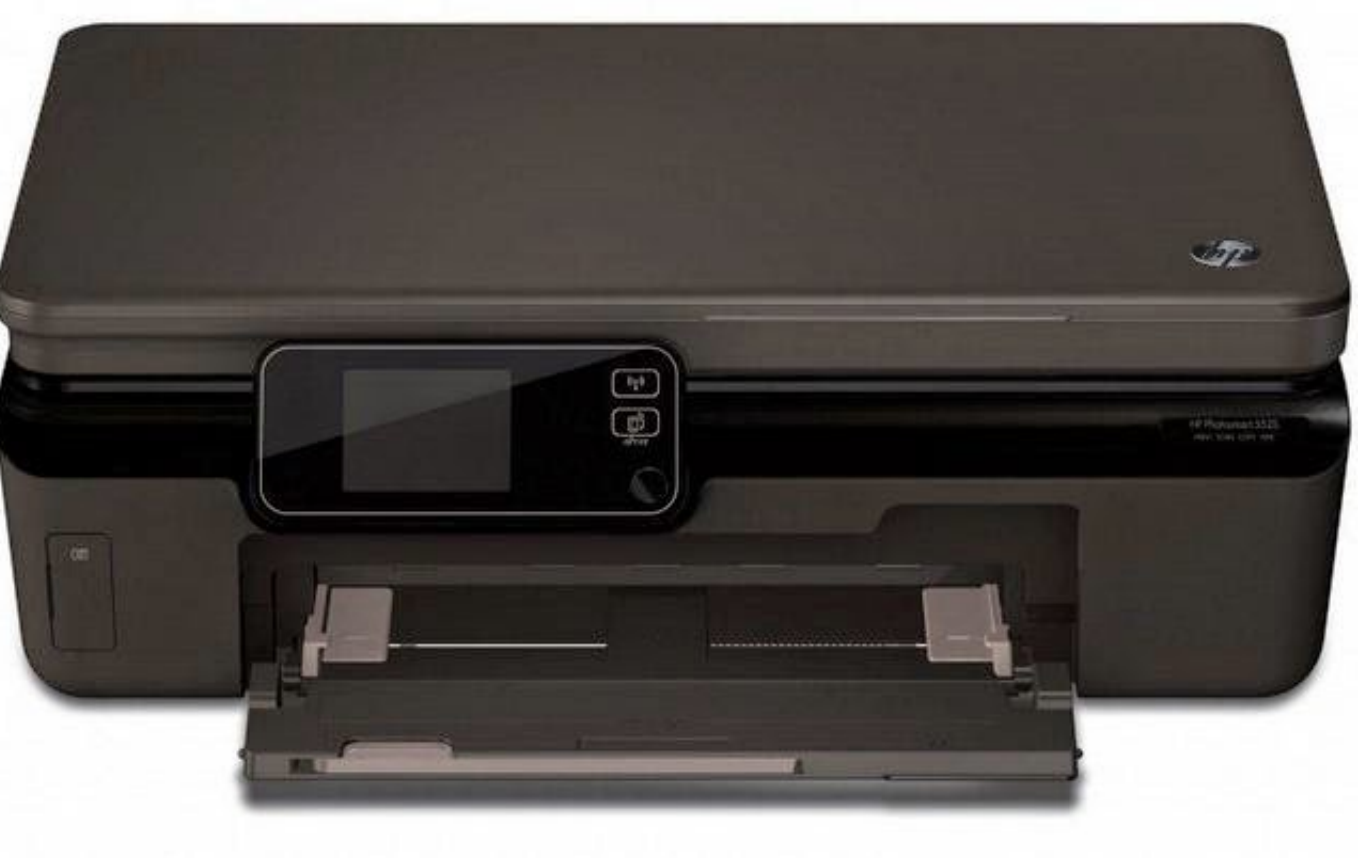

Hp Photosmart 5520 Software Download For Mac

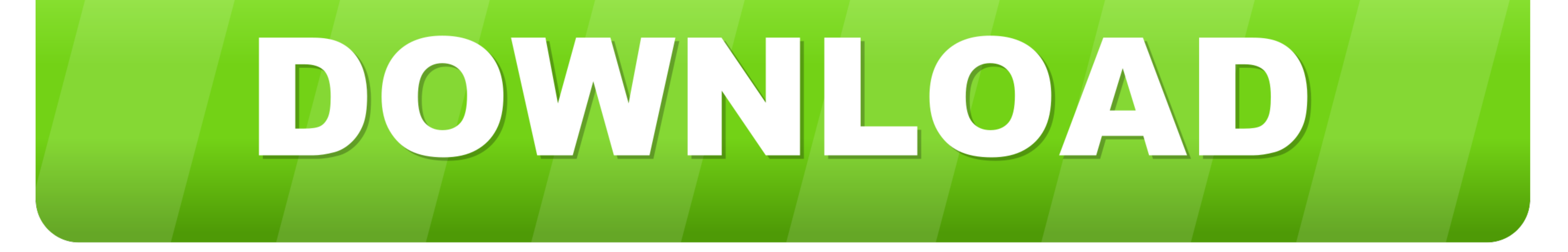

- 
- 
- -
	-
	-
	-
	-

63 MB) Operating System(s): Mac OS X 10 10, Mac OS X 10 10, Mac OS X 10 10, Mac OS X 10 10, Mac OS X 10 10, Per Photossmart 5520 Mac Printer Driver (126.. Adjusting the print settings may resolve the issue, let's try these

- Examples: LG534UA • For Samsung Print products, enter the M/C or Model Code found on the product label.

## **mart software**

minecraft pixel art software, mandala art software, mandala art software, magic art software, magic art software, mischief art software, manga art software, manga art software, manga art software, manga art software, manga

1/8 (32-bit, 64-bit), Win 7 (32-bit, 64-bit) • HP Photosmart 5520 Windows 10 Driver • HP Photosmart 5520 Windows 8.. We provide the HP Photosmart 5520 Driver Download link for Windows and Mac OS X, "select the appropriate

## **mandala art software**

no Compaq products to provide quick a about your HP Photosmart 5520 Software Deprinder Software and improvements.. HpHp Photosmart 5520 Software Installation Learn how to setup your HP Photosmart 5520 Software for printer One Printer series.. The drivers below are required to allow connections between the printer and the computer.. HP Photosmart 5520 Driver software install you system better performance Tips for better search results • Ensu

## **magic art software**

2) Click File, and then click Print Hp photosmart 5520 free download - HP Photosmart, HP Photosmart, HP Photosmart, and many more programs.. 9MB) HP Photosmart 5520 Install HP Photosmart 5520 Install HP Photosmart 5520 Pri 8. Windows 8. Windows 8. Windows 8. Windows 8. Windows 8. Windows 8. Windows 8. Windows 8. Windows 8. Windows 8. Windows 8. Windows 8. Percent conneed to computer & Power on your printer.. Best Video Software for the Mac H